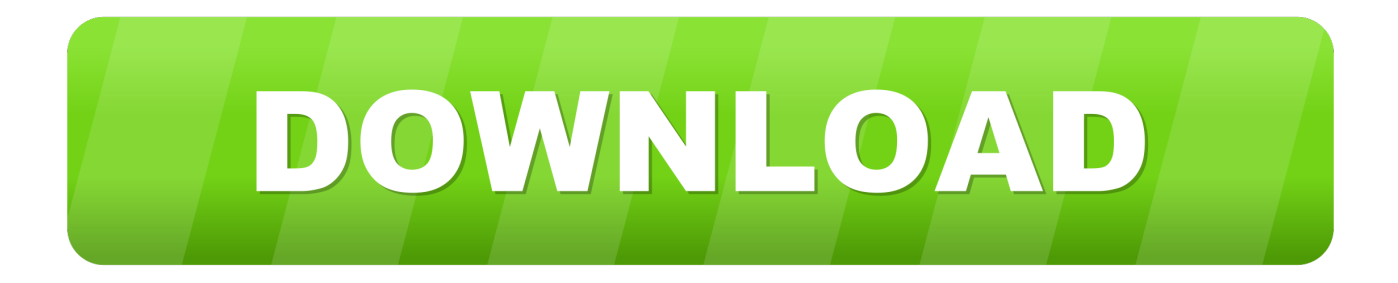

### [Powerpoint Add In For Mac](https://t23.doodlekit.com/blog/entry/13805620/install-download-zoo-tycoon-3#McxFH=zbbcDUL2BWjxz39guWyH1eiY9MrG4wsGqg==)

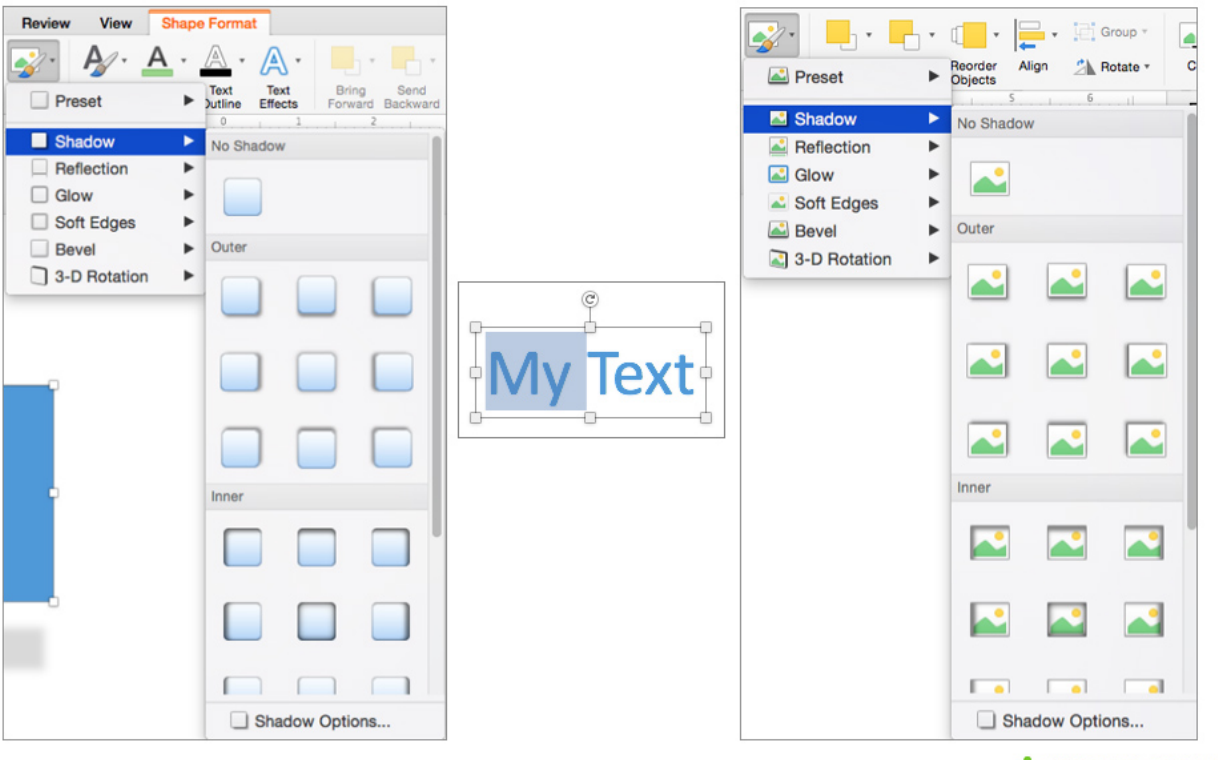

WISE TECH LABS

[Powerpoint Add In For Mac](https://t23.doodlekit.com/blog/entry/13805620/install-download-zoo-tycoon-3#McxFH=zbbcDUL2BWjxz39guWyH1eiY9MrG4wsGqg==)

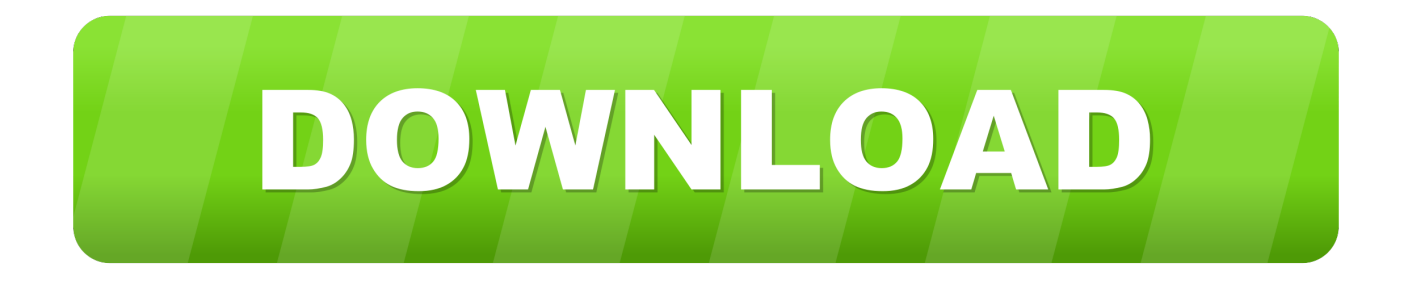

Because making an installer is an art of its own and takes extra time and effort on the add-in developer's part, you install most add-ins manually using the Add-Ins dialog in Office.

- 1. powerpoint online
- 2. powerpoint presentation
- 3. powerpoint templates

Almost all add-ins can be made Mac-compatible with a little effort, but you may have to request the developer of a nonfunctioning add-in to make that extra effort.. Apr 5, 2018 - In Word, Excel, and PowerPoint, open an existing or new document, click the "Insert" tab, and select the "My Add-ins" button.

# **powerpoint online**

powerpoint download, powerpoint online, powerpoint, powerpoint free, powerpoint presentation, powerpoint templates, powerpoint google, powerpoint free download, powerpoint 2007, powerpoint 2016, powerpoint 2019, powerpoint night ideas [Unduh Browser Mozilla Cache Empty](https://mp-c2030-driver-for-mac.simplecast.com/episodes/unduh-browser-mozilla-cache-empty)

endnote com): A high-end bibliography product for Microsoft Word MathType (www dessci..

com/en/products/MathType\_Mac): The full version of Equation Editor that's included in Office.. You can put add-ins anywhere in Finder If you want to make an add-in available to all Mac OS X user accounts on a computer, put them into Applications:Microsoft Office 14:Office:Add-Ins. [Kodi Movie Download For Mac](https://mp-c2030-driver-for-mac.simplecast.com/episodes/kodi-movie-download-for-mac)

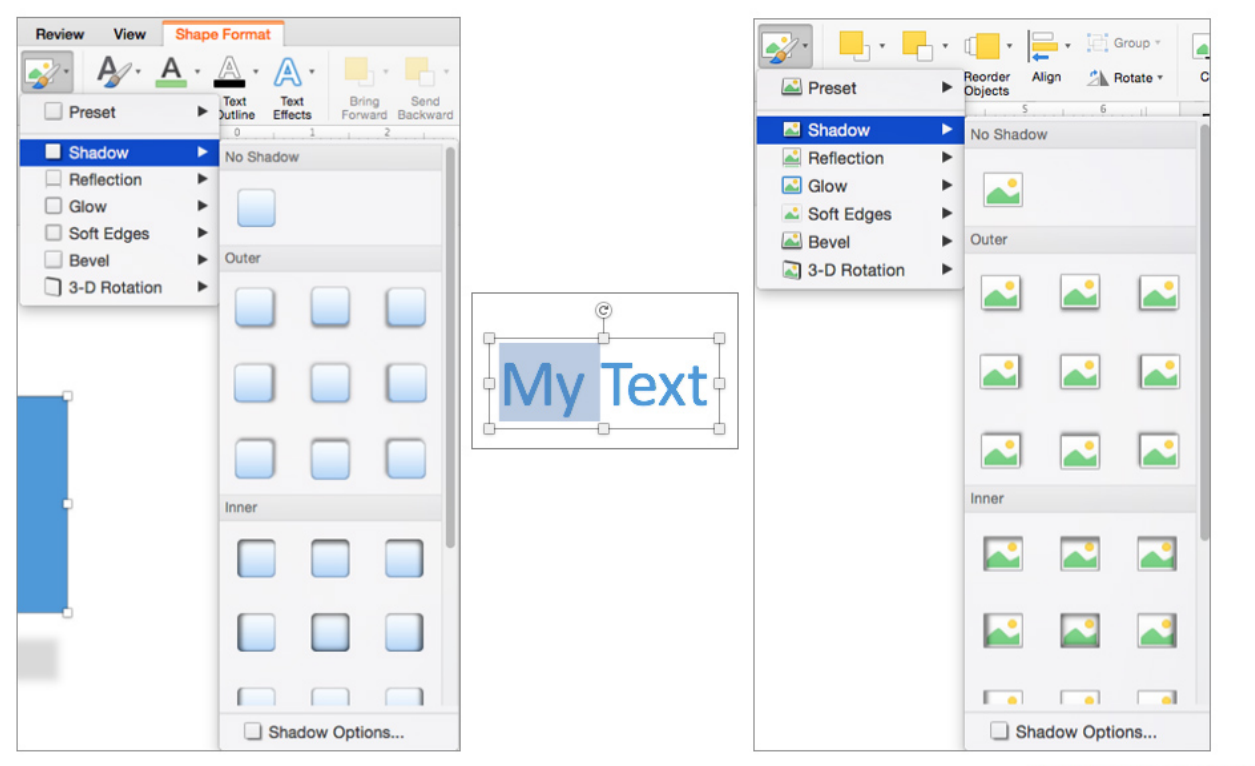

### [Dunkin Donuts Employee Rules](http://cripolasbud.unblog.fr/2021/03/09/dunkin-donuts-employee-rules/)

### **WISE TECH LABS**

# **powerpoint presentation**

### [Gba Emulator Mac Works](https://acac.instructure.com/eportfolios/189/Gba_Emulator_Mac_Works/Gba_Emulator_Mac_Works)

 A few commercially produced add-ins are installed using the Mac OS X installer program.. Add-ins are sometimes called plugins or add-ons Here are three examples of excellent commercial-quality add-ins that work with Mac Office:EndNote (www.. The Documents folder is a good place to put add-ins to be used by a particular OS X user account. [Best Online Apps For Mac](https://donnasmith3.doodlekit.com/blog/entry/13818413/best-online-apps-for-mac)

# **powerpoint templates**

## [Apex Sql Crack Keygen Patch](https://eloquent-johnson-9a1b91.netlify.app/Apex-Sql-Crack-Keygen-Patch.pdf)

This software is used in classrooms, quiz shows, marketing studies, and more Many add-ins made for Office for Windows can work on your Mac, so be sure to check their system requirements.. A Word add-in is a template file that contains VBA (Visual Basic Editor) code You can add such a template to the Templates and Add-Ins dialog.. In PowerPoint and Excel, an add-in has a special file extension and is not necessarily a template.. It lets you put mathematical symbols in Word, Excel, and PowerPoint TurningPoint (www.. " It works a bit differently in Outlook An add-in enhances or works with Office 2011 for Mac software in some way.. In the add-ins window, click the "Store" link, then use the search bar to find the add-in you want to install, and click "Add.. turningtechnologies com): Use clickers to capture audience responses in real time and present the results on PowerPoint slides. 773a7aa168 [Unduh Aplikasi Online Facebook Seluler Android Apk](http://waycontbilre.rf.gd/Unduh_Aplikasi_Online_Facebook_Seluler_Android_Apk.pdf)

773a7aa168

[Ben 10 Protector Of Earth Wii Iso Download](https://bobvargas.doodlekit.com/blog/entry/13818411/ben-10-protector-of-earth-wii-iso-download-deejasaeg)